# STACK AND QUEUE

Problem Solving with Computers-II

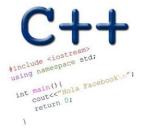

#### C++STL

- The C++ Standard Template Library is a very handy set of three built-in components:
  - Containers: Data structures
  - Iterators: Standard way to search containers
  - Algorithms: These are what we ultimately use to solve problems

#### C++ STL container classes

array vector forward list list set stack queue priority queue multiset (non unique keys) deque unordered set map unordered map multimap bitset

### Stacks – container class available in the C++ STL

- · Container class that uses the Last In First Out (LIFO) principle
- Methods
- i. push()
- ii. pop()
- iii. top()
- iv. empty()

#### Lab05: Evaluate a fully parenthesized infix expression

(4\*((5+3.2)/1.5))// okay

(4\*((5+3.2)/1.5)// unbalanced parens - missing last ')'

(4\*(5+3.2)/1.5))// unbalanced parens - missing one '('

4 \* ((5 + 3.2) / 1.5) // not fully-parenthesized at '\*' operation

(4\*(5+3.2)/1.5)// not fully-parenthesized at '/' operation

#### Checking if the parenthesis are balanced

Initial empty stack

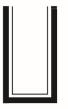

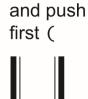

Read and push first ( Read and push second (

# ((2\*2)+(8+4))

### Checking if the parenthesis are balanced

Initial empty stack

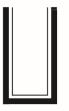

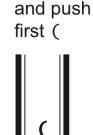

Read

$$((2*2)+(8+4))$$

Read and push second(

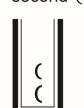

What should be the next step after the first right parenthesis is encountered?
A. Push the right parenthesis onto the stack
B. If the stack is not empty pop the next item on the top of the stack
C. Ignore the right parenthesis

- C. Ignore the right parenthesis and continue checking the next character
- D. None of the above

((2\*2)+(8+4))

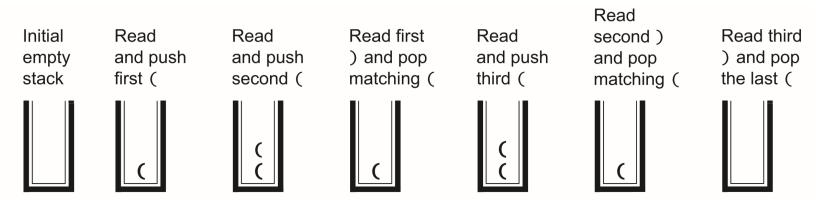

#### Evaluating a fully parenthesized infix expression evaluate A. One stacle B. Two stacks 9 $\star$ C. Three or more operations nums Stacy (char) OP Stack Kint ) num

## Evaluating a fully parenthesized infix expression

Characters read so far (shaded): (((6 + 9) / 3) \* (6 - 4))

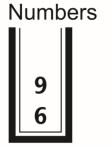

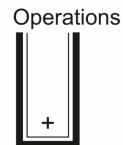

### Evaluating a fully parenthesized infix expression

Characters read so far (shaded): ((6 + 9) / 3) \* (6 - 4))

NumbersOperationsNumbersOperations966691515Before computing 66961515

## Evaluating a fully parenthesized infix expression

Characters read so far (shaded): (((6 + 9) / 3) \* (6 - 4))

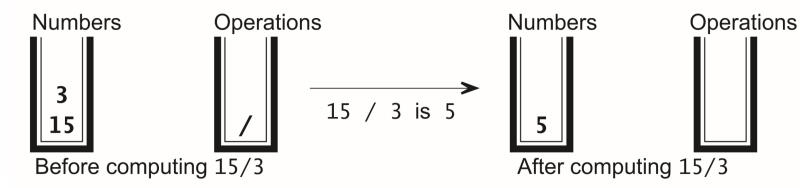

#### Notations for evaluating expression

- Infix number operator number
- (Polish) Prefix operators precede the operands
- (Reverse Polish) Postfix operators come after the operands 75 +

7+5

#### Evaluating post fix expressions using a single stack

Postfix:

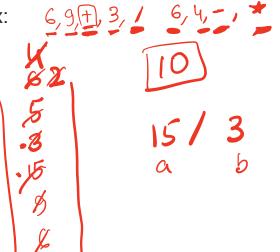

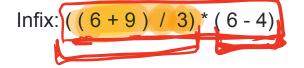

Stack Kinty Mus

#### **Queue Operations**

• A queue is like a queue of people waiting to be serviced q.

• The queue has a **front** and a **back**.

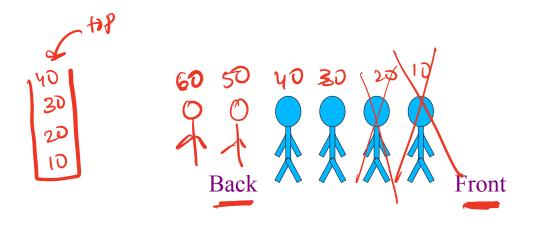

STL quere <int>9; q. push (50) g. puch (60) g. back () q. front () q. pop() 1/ deletingten tont element

## **Queue Operations**

 New people must enter the queue at the back. The C++ queue class calls this a <u>push</u>, although it is usually called an <u>enqueue</u> operation.

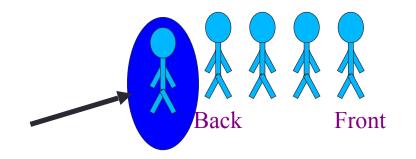

#### **Queue Operations**

 When an item is taken from the queue, it always comes from the front. The C++ queue calls this a <u>pop</u>, although it is usually called a <u>dequeue</u> operation.

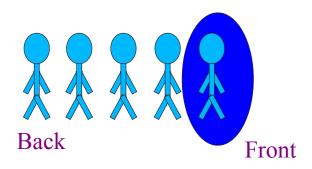

# Queue Class

- The C++ standard template library has a queue template class.
- The template parameter is the type of the items that can be put in the queue.

```
template <class Item>
class queue<Item>
{
    public:
        queue( );
        void push(const Item& entry);
        void pop( );
        bool empty( ) const;
        Item front( ) const;
        ....
```

#### Breadth first traversal

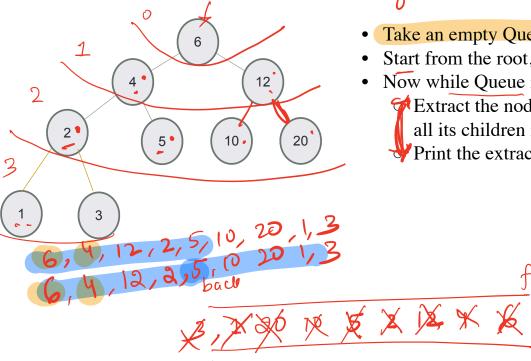

Algo BFS.

- Take an empty Queue.
- Start from the root, insert the root into the Queue.

front

Now while Queue is not empty, Extract the node from the Queue and insert all its children into the Queue. (if they exist) Print the extracted node.

# Summary of operations

| Operation   | Sorted Array  | Binary Se        | earch Tree | Linked List | Stade | queer        |
|-------------|---------------|------------------|------------|-------------|-------|--------------|
| Min         | 0(1)          | O(n)             | orlogn)    |             | ×     | X            |
| Max         | oln           | OCNI             | o(losn)    |             | ×     | ×            |
| Median      | 0(1)          | $\sigma(n)$      | D(n) 💕     |             | ×     | X            |
| Successor   | 000           | $\Delta(n)$      | 0(105m)    |             | X     | $\mathbf{X}$ |
| Predecessor | ο(ι)          | O(n)             | O(logn)    |             | X     | X            |
| Search      | O(Logn) Since | 2 O(n)           | O(lojn)    |             | ×     | X            |
| < Insert    | D(n)          | $\mathcal{O}(n)$ | O(logn)    |             | 0(1)  | 0(1)         |
| < Delete    | O(n)          | O(n)             | O(logn)    |             | 0(1)  | Du           |
| 7           |               |                  |            |             |       |              |

n e no. of key